# **Przekaźnikowy moduł sterujący typu PMS-11/\*/\*. Protokół komunikacyjny Modbus.**

**Instrukcja Obsługi nr BP/IOM/02/20**

# EXPROTEC

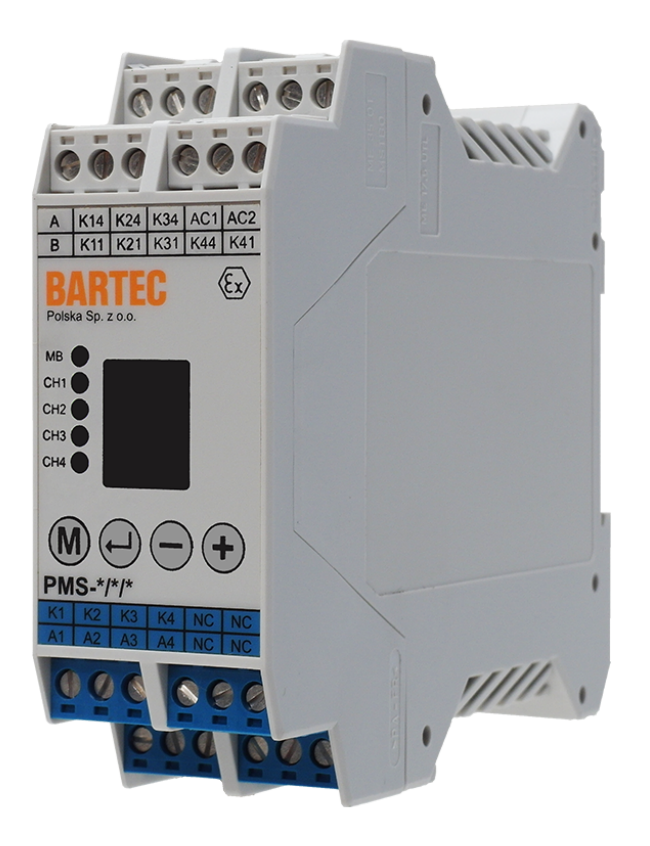

EXPROTEC Sp. z o.o. 43-100 Tychy ul. Graniczna 26A tel: +48 32 326 44 00 email: biuro@exprotec.pl

8 lutego 2022 Wydanie 1.0.1

Index Nr: BP/IOM/02/20 Data: 8 lutego 2022 Wydanie: 1.0.1 Program: 1.0.0

# **Spis treści**

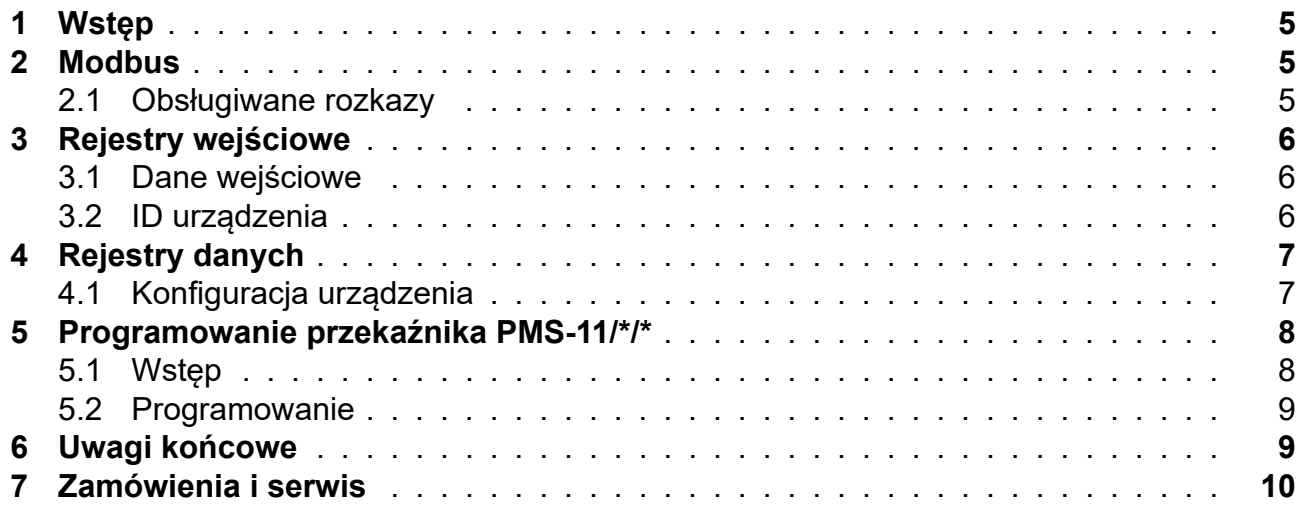

# **Spis tabel**

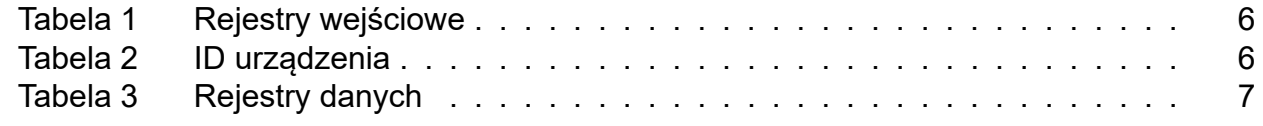

#### **1 Wstęp**

<span id="page-4-0"></span>Niniejsza instrukcja obsługi przedstawia opis protokołu komunikacyjnego Modbus przekaźnikowego modułu sterującego typu PMS-11/\*/\*, który przeznaczony jest do kontroli ciągłości oraz wartości rezystancji uziemienia odbiornika lub może pełnić funkcję przekaźnika sterowniczego.

Przekaźnik PMS-11/\*/\* jest przystosowany do współpracy z zewnętrznymi systemami sterowania oraz monitorowania poprzez port komunikacji RS-485 z wykorzystaniem protokołu transmisji MODBUS. Możliwy jest odczyt stanu pracy przekaźnika, aktualnych wartości pomiarowych rezystancji, stanów awaryjnych i blokad. Jednostki, w których są wyrażone wartości w rejestrach, podano w nawiasach kwadratowych.

Instrukcja obsługi przekaźnika typu PMS-\*/\*/\* zamieszczona jest w osobnym dokumencie: pt. "Przekaźnikowy moduł sterujący typu PMS-\*/\*/\*" nr BP/IO/16/08.

#### **2 Modbus**

<span id="page-4-1"></span>Przekaźnikowy moduł sterujący typu PMS-11/\*/\* pozwala na zdalny dostęp do danych pomiarowych i konfiguracyjnych za pośrednictwem protokołu Modbus RTU z wykorzystaniem interfejsu RS-485

W kwestiach technicznych związanych z protokołem, a nieujętych w tej instrukcji należy kierować się oficjalną dokumentacją protokołu Modbus dostępną na stronie internetowej organizacji sprawującej opiekę nad protokołem: http://www.modbus.org.

#### **2.1 Obsługiwane rozkazy**

- Read Holding Registers (0x03)
- <span id="page-4-2"></span>• Read Input Registers (0x04)
- Write Single Register (0x06)
- Diagnostics (0x08)
	- ∘ Return Query Data (0x00)
	- ∘ Restart Communications Option (0x01)
	- ∘ Return Diagnostic Register (0x02)
	- ∘ Force Listen Only Mode (0x04)
	- ∘ Clear Counters and Diagnostic Register (0x0A)
	- ∘ Return Bus Message Count (0x0B)
	- ∘ Return Bus Communication Error Count (0x0C)
	- ∘ Return Bus Exception Error Count (0x0D)
	- ∘ Return Slave Message Count (0x0E)
	- ∘ Return Slave No Response Count (0x0F)
	- ∘ Return Slave NAK Count (0x10)
	- ∘ Return Slave Busy Count (0x11)
	- ∘ Return Bus Character Overrun Count (0x12)
- Get Comm Event Counter (0x0B)
- Get Comm Event Log (0x0C)
- Write Multiple Registers (0x10)

# <span id="page-5-0"></span>**3 Rejestry wejściowe (Input Registers)**

#### <span id="page-5-1"></span>**3.1 Dane wejściowe**

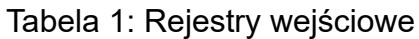

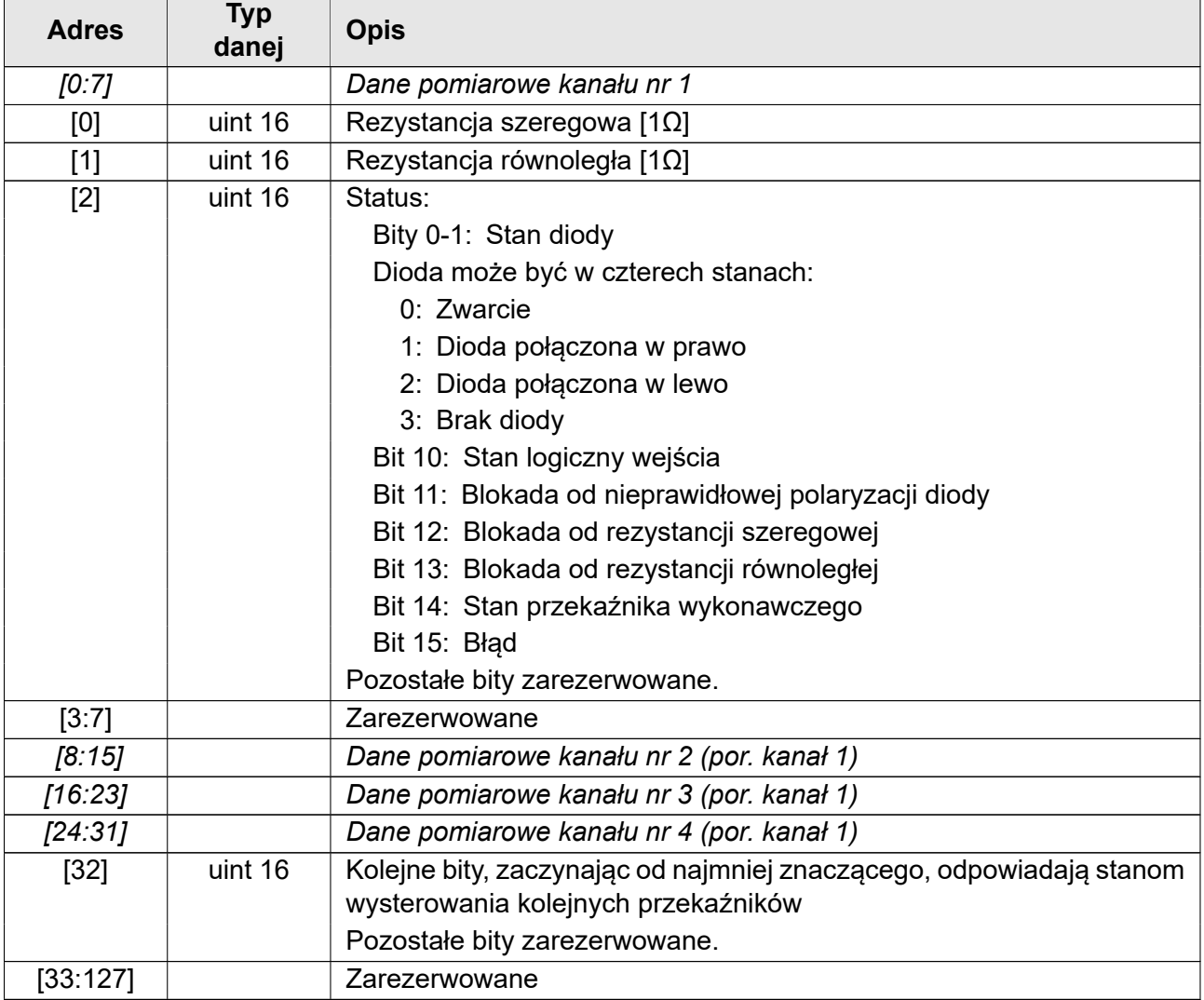

#### <span id="page-5-2"></span>**3.2 ID urządzenia**

Przekaźnik PMS-\*/\*/\* pozwala na odczytanie identyfikatora urządzenia zapisanego w formacie ASCII, który składa się z typu urządzenia, wersji programu, wersji sprzętu oraz wersji danych rejestrów Modbus. Wpisy rozpoczynają się od adresu bazowego 2048 (0x800). Prezentowane adresy są podane jako przesunięcie względem adresu bazowego.

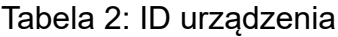

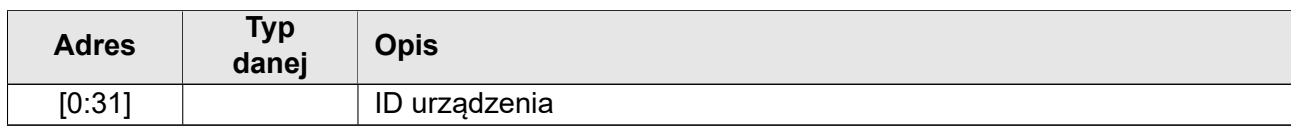

# <span id="page-6-0"></span>**4 Rejestry danych (Holding Registers)**

#### <span id="page-6-1"></span>**4.1 Konfiguracja urządzenia**

#### Tabela 3: Rejestry danych

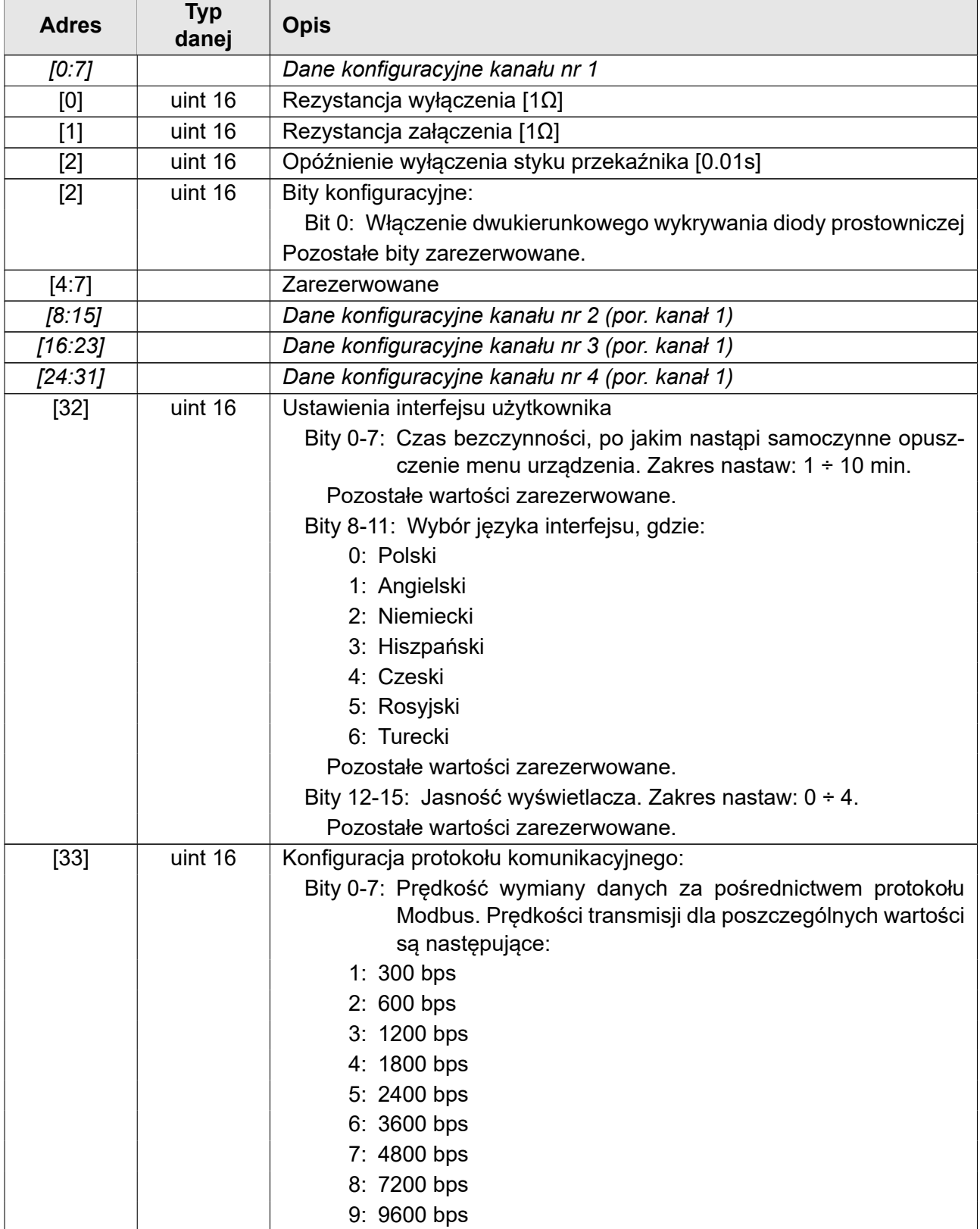

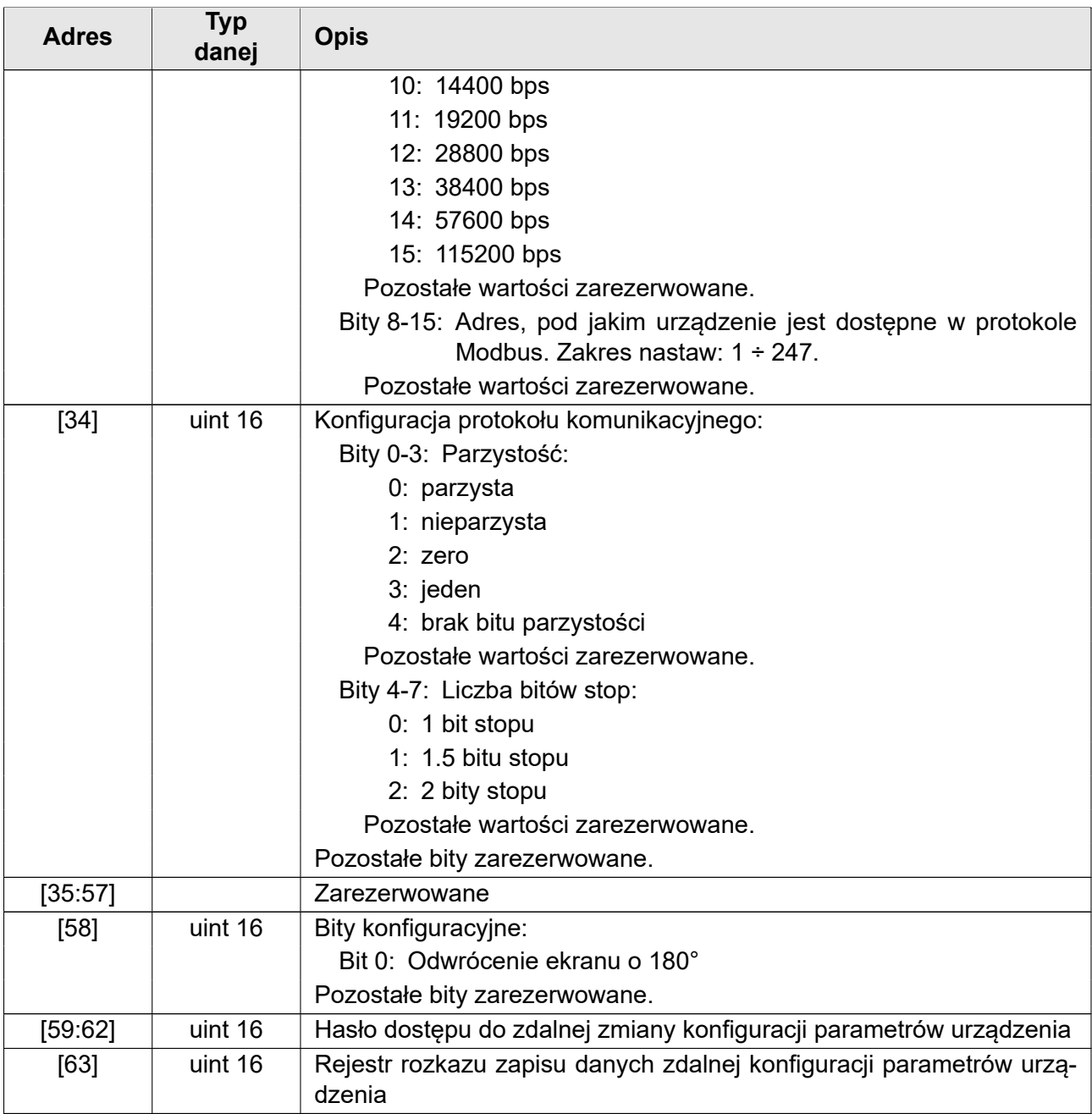

## <span id="page-7-0"></span>**5 Programowanie przekaźnika PMS-11/\*/\***

#### <span id="page-7-1"></span>**5.1 Wstęp**

W niniejszym rozdziale podano sposób zdalnej parametryzacji przekaźnika PMS-11/\*/\*. Nie zaleca się modyfikowania zawartości danych, które są oznaczone jako "zarezerwowane". W przypadku nastaw bitowych w niewykorzystane miejsca zaleca się wpisywać zera lub również ich nie modyfikować. Pozwoli to uniknąć nieoczekiwanego zachowania urządzenia gdy w jego nowszej wersji zostaną wprowadzone nowe funkcje wykorzystujące niewykorzystane obszary danych.

#### **5.2 Programowanie**

Wprowadzanie nowych danych należy rozpocząć od podania hasła dostępu. Hasło należy wprowadzić do 4 rejestrów [59:62] w całości, w jednej operacji, w postaci znaków ASCII. Przykładowo, aby wprowadzić hasło "12345678" należy wpisać następujące wartości:

adres [1]: 0x3231,

- adres [2]: 0x3433,
- adres [3]: 0x3635,
- adres [4]: 0x3837.

Następnie należy przeprowadzić operację zapisu danych do rejestrów. W przypadku próby zapisu nieprawidłowej konfiguracji zostanie zwrócony kod błędu.

Po zapisaniu prawidłowych danych należy wpisać kod operacji do rejestru [63] aby zastosować nowe ustawienia. Dostępne są następujące kody:

kod [0]: nic nie rób,

kod [1]: test ustawień bez zapisu do pamięci stałej,

- kod [2]: zastosowanie nastaw i zapamiętanie w pamięci stałej,
- kod [4]: przywrócenie nastaw z pamięci stałej,
- kod [8]: reset do nastaw fabrycznych (bez języka i parametrów komunikacji).

Po zapisie hasła i danych kolejną operację można wykonać jedynie przez krótki czas. W przypadku gdy adres zapisywanych danych sąsiaduje z adresem rejestrów wprowadzania hasła można zapisać hasło i dane w jednej operacji. Podobnie można łączyć zapis hasła i rozkazu a także wszystkie trzy operacje na raz. Jeżeli zostanie wykryta jakaś nieprawidłowość podczas zapisu danych, to zostanie zwrócony kod błędu.

## **6 Uwagi końcowe**

Producent zastrzega sobie prawo do wprowadzania zmian wynikających z postępu technicznego i prawo do zastosowania elementów zastępczych o równoważnych parametrach. Urządzenie zostało wykonane zgodnie z zasadami dobrej praktyki inżynierskiej.

#### **7 Zamówienia i serwis**

Zamówienia należy kierować na adres:

**EXPROTEC Sp. z o.o. 43-100 Tychy, ul. Graniczna 26A tel/fax: +48 32 326 44 00 +48 32 326 44 03 Internet: [biuro@exprotec.p](tel:+48323264400)l [www.exprotec.pl](fax:+48323264403)**

Wymiany podzespołów obudow[y dokonuje producent](http://www.exprotec.pl) lub autoryzowana przez producenta firma.

Producent nie ponosi odpowiedzialności za jakość urządzenia w przypadku dokonywania napraw, wymiany podzespołów przez odbiorcę we własnym zakresie.

Producent zastrzega sobie prawo do zmiany specyfikacji urządzenia w dowolnym momencie bez konieczności wcześniejszego poinformowania.

# **EXPROTEC**

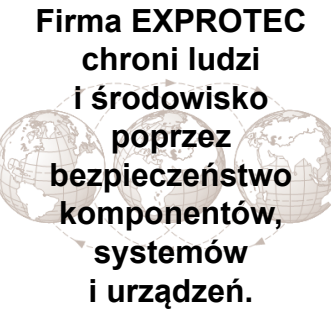

**Firma EXPROTEC rozwija i produkuje innowacyjne komponenty i systemy, sprawdzone według międzynarodowych norm, które znajdują swoje zastosowanie w strefach zagrożonych wybuchem, ochronie środowiska, ochronie radioaktywnej oraz przemyśle.**

EXPROTEC Sp. z o.o.

© 2022 r.

Wszelkie prawa zastrzeżone.